# **Impostazioni di X (Twitter)**

**X (Twitter) presenta moltissime possibilità di configurazione. Non è sempre facile mantenere una visione d'insieme e scegliere la configurazione ottimale. La nostra lista di controllo vi vuole aiutare a proteggere nel miglior modo possibile il vostro account e le informazioni che pubblicate.**

Abbiamo cercato di creare una lista di controllo che fosse la più generale possibile per gli utenti privati. Naturalmente in alcuni casi specifici le singole configurazioni e impostazioni potrebbero essere diverse. Questa lista di controllo si riferisce alle impostazioni di X disponibili il **06 agosto 2024**, così come vengono visualizzate nel browser di un computer desktop.

In generale le impostazioni descritte qui vengono applicate automaticamente nell'app di X. A seconda dello smartphone e del sistema operativo, l'app potrebbe presentare anche ulteriori impostazioni non trattate in questo documento.

Per visualizzare la configurazione del vostro account fate clic su «**Altro**» poi su «**Impostazioni e privacy**».

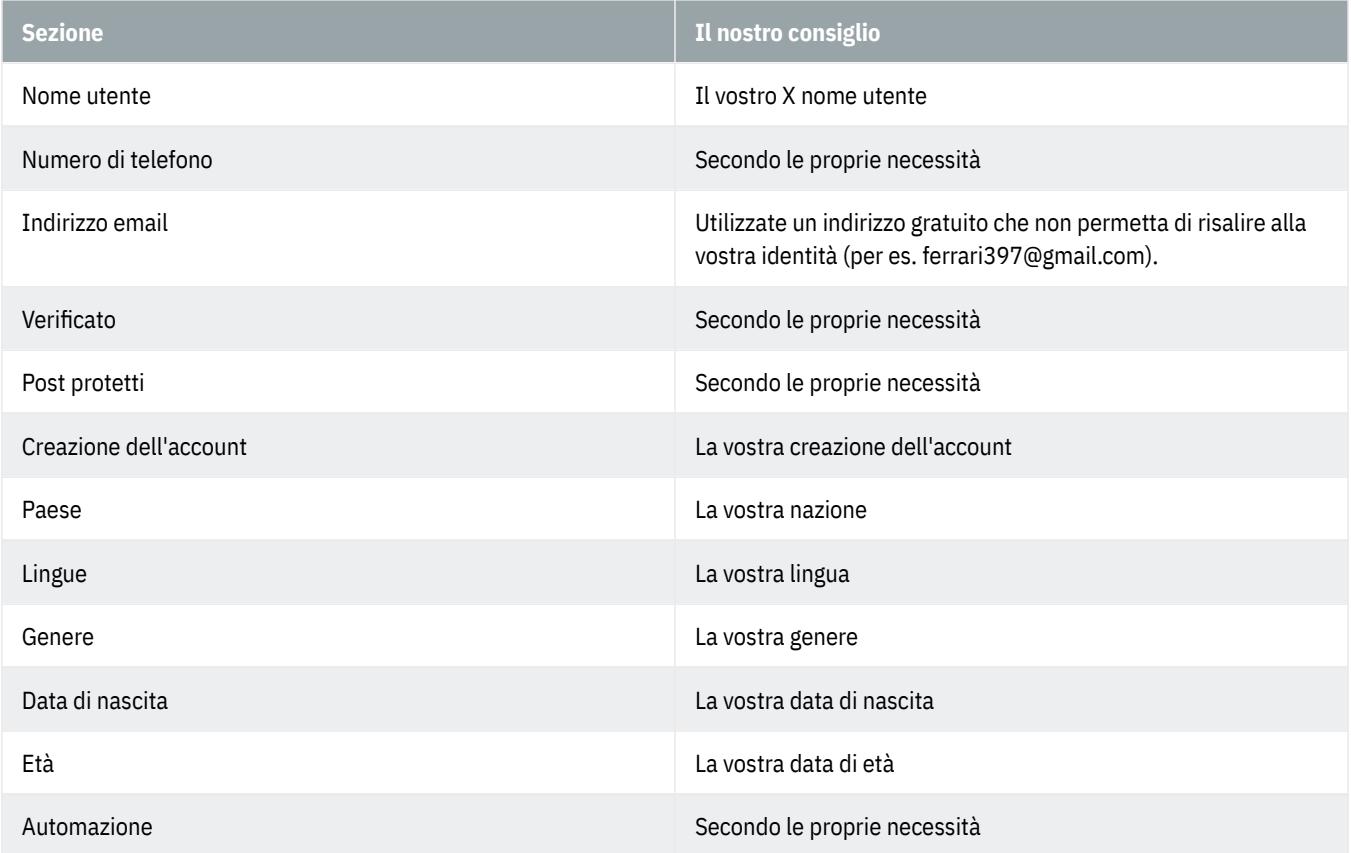

# **Il tuo account - Informazioni dell'account**

## **Il tuo account - Modifica la password**

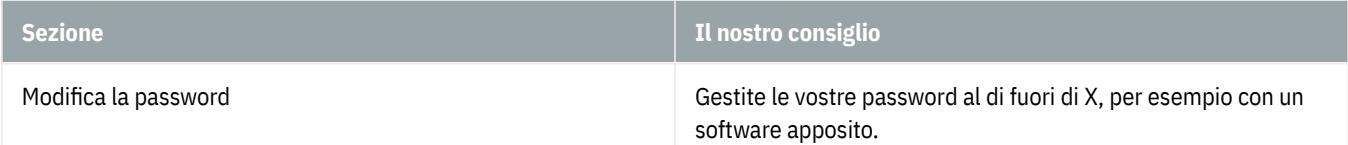

#### **Il tuo account - Scarica l'archivio dei tuoi dati**

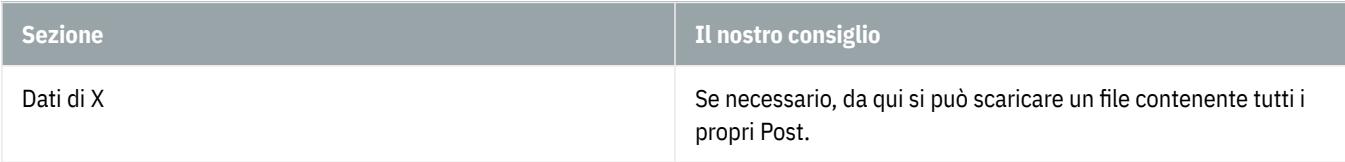

#### **Il tuo account - Disattiva il tuo account**

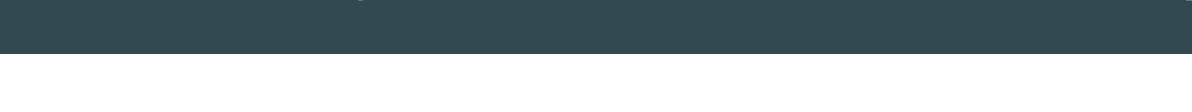

#### **Monetizzazione**

Secondo le proprie necessità

#### **Premium**

Secondo le proprie necessità

#### **Abbonamenti per creator**

Secondo le proprie necessità

#### **Sicurezza e accesso all'account - Sicurezza**

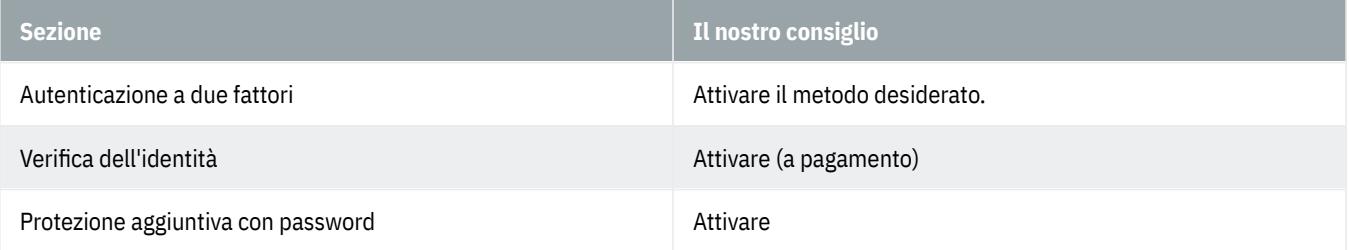

## **Sicurezza e accesso all'account - App e sessioni**

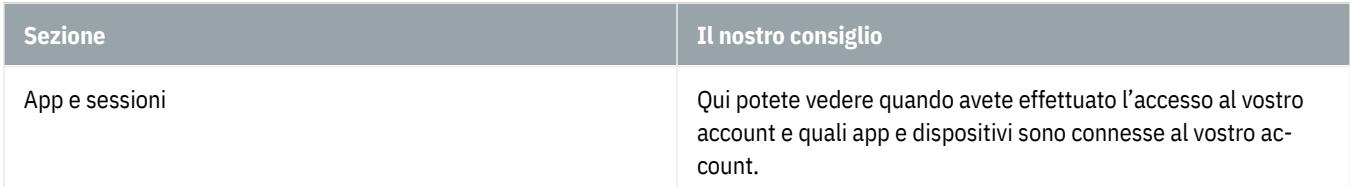

# **Sicurezza e accesso all'account - Account collegati**

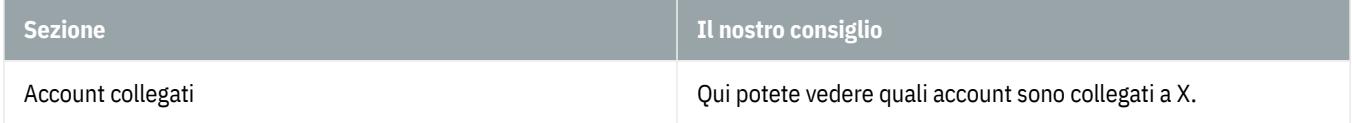

## **Sicurezza e accesso all'account - Delega**

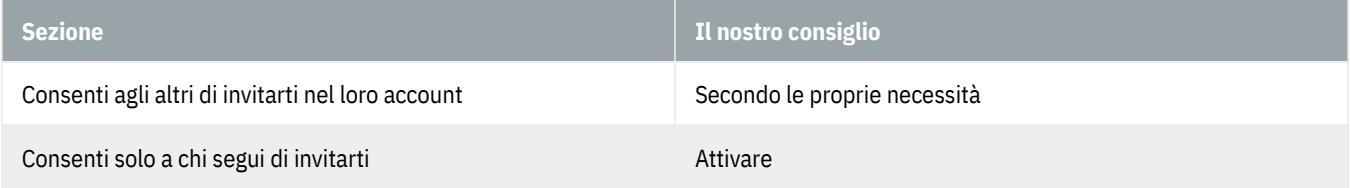

# **Privacy e sicurezza - Pubblico, contenuti e tag**

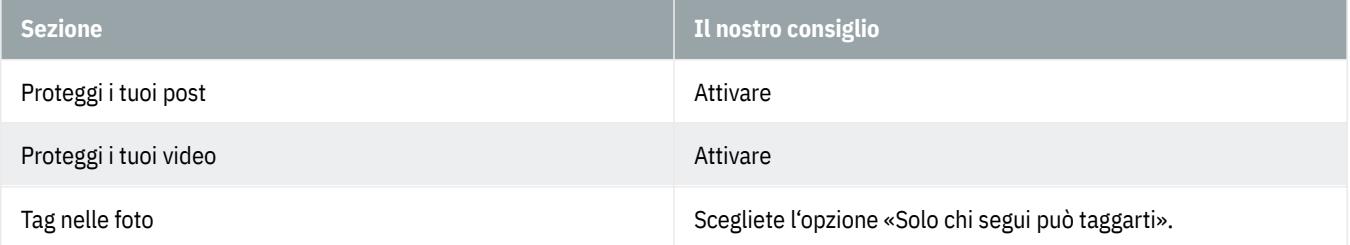

# **Privacy e sicurezza - I tuoi post**

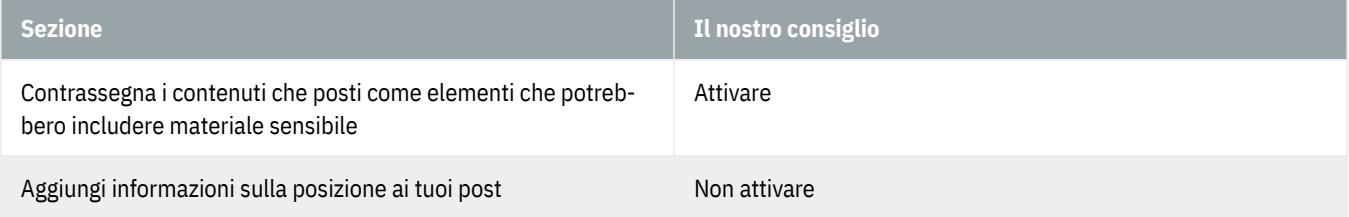

# **Privacy e sicurezza - Contenuti che vedi**

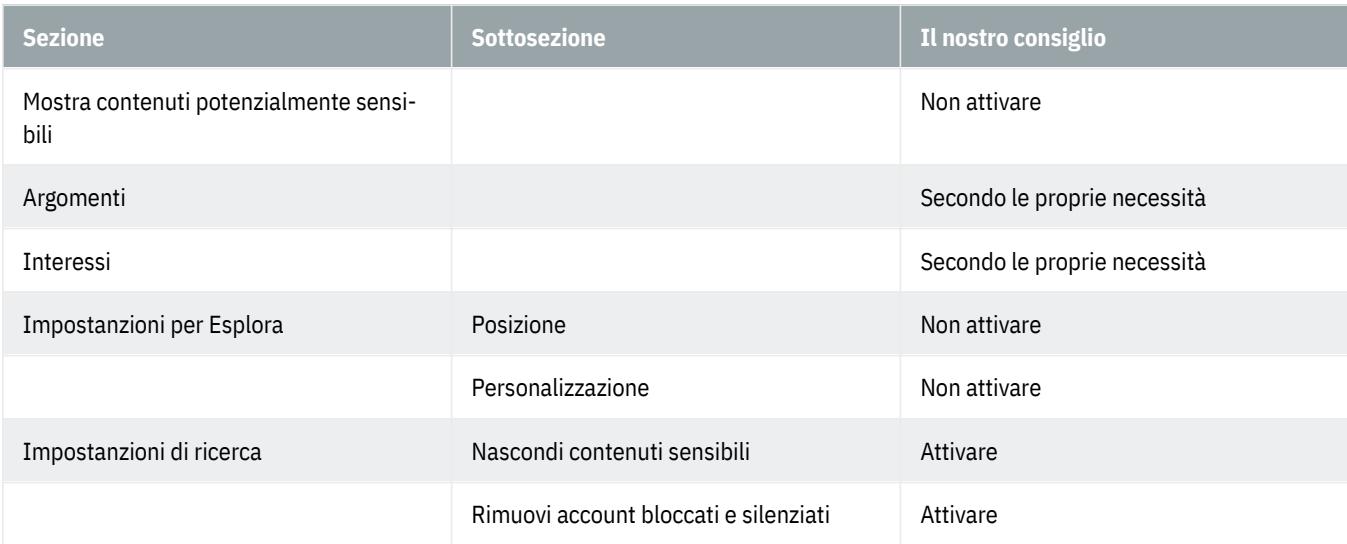

# **Privacy e sicurezza - Silenziamento e blocco**

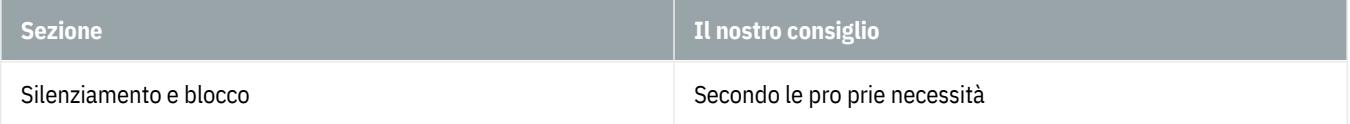

# **Privacy e sicurezza - Messaggi Diretti**

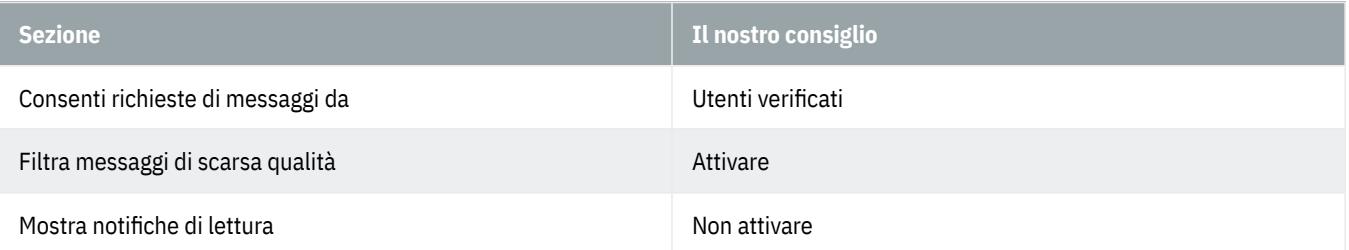

# **Privacy e sicurezza - Spazi**

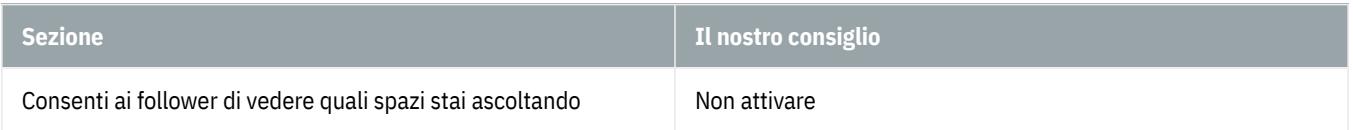

# **Privacy e sicurezza - Reperibilità e contatti**

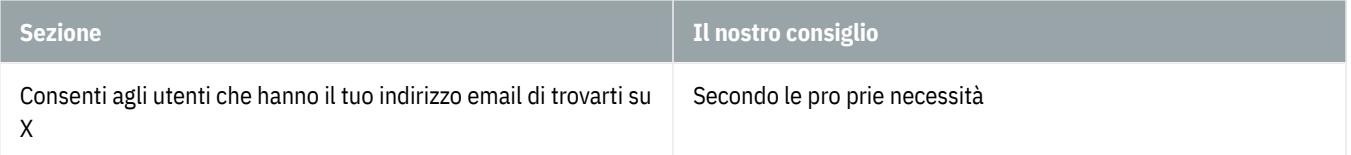

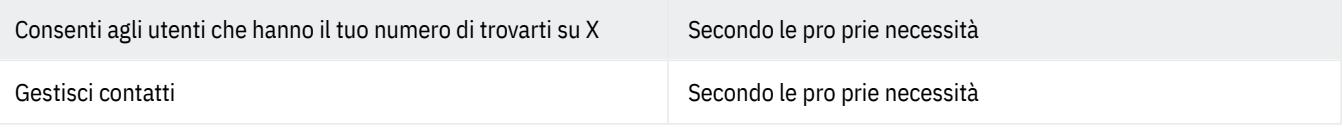

# **Privacy e sicurezza - Preferenze per gli annunci**

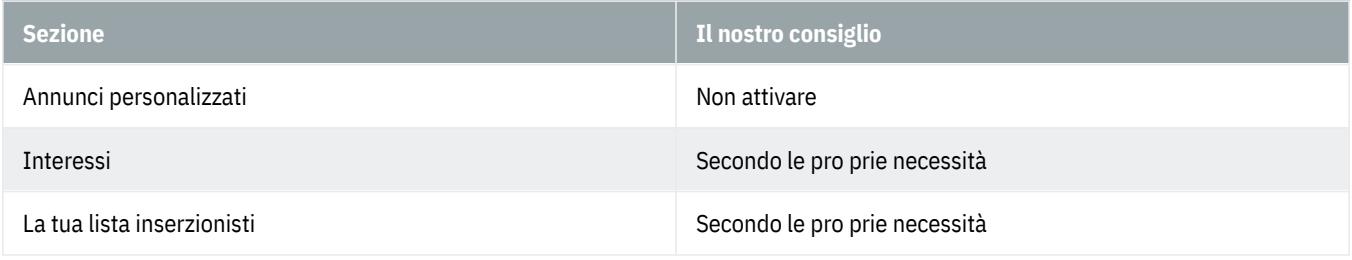

## **Privacy e sicurezza - Impostazioni cookie**

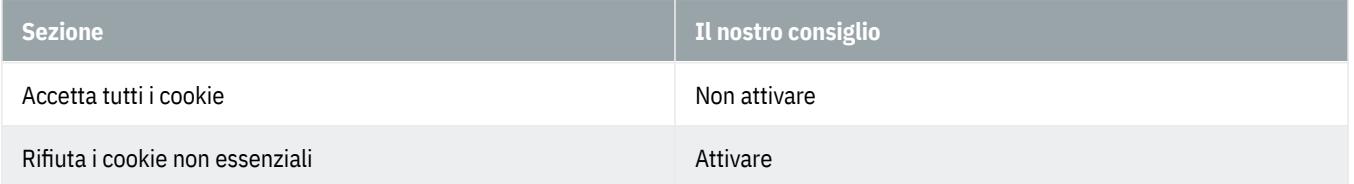

# **Privacy e sicurezza - Identità dedotta**

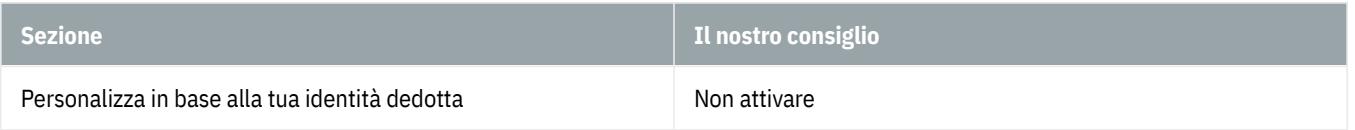

# **Privacy e sicurezza - Condivisione dei dati con i partner commerciali**

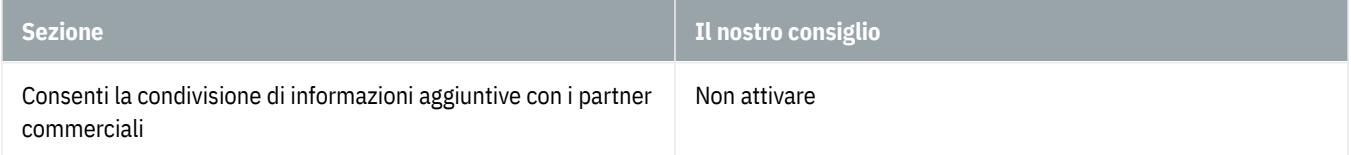

# **Privacy e sicurezza - Informazioni sulla posizione**

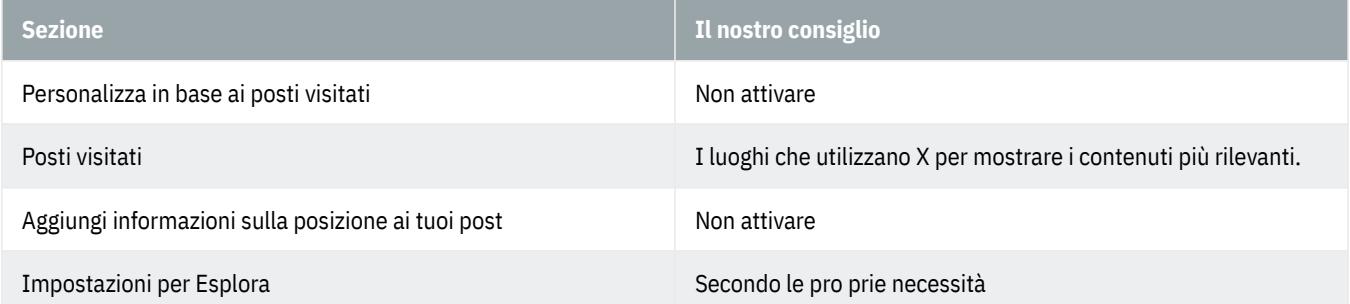

# **Privacy e sicurezza - Grok**

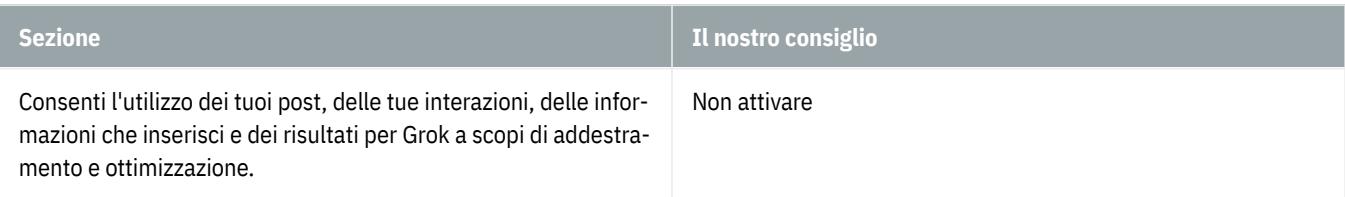

## **Notifiche - Filtri**

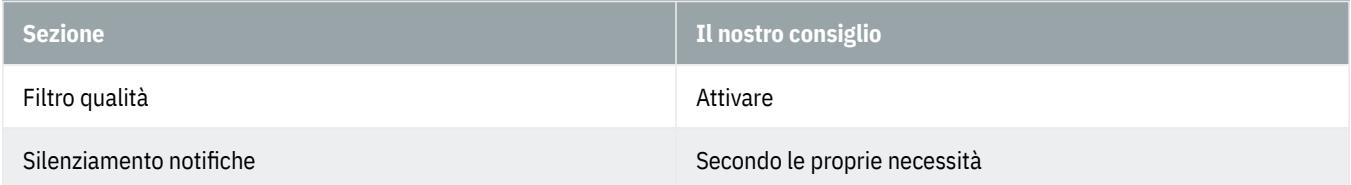

# **Notifiche - Preferenze**

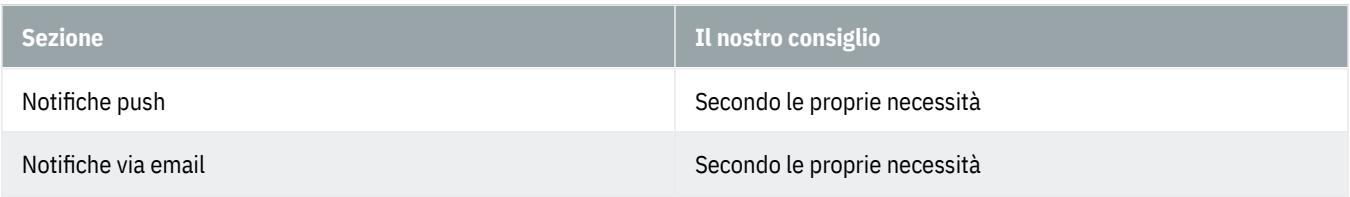

# **Accessibilità, aspetto e lingue**

Secondo le proprie necessità

# **Risorse aggiuntive**

Secondo le proprie necessità

#### **Centro assistenza**

Qui potete ricevere aiuto e trovare informazioni dell'account.